Download Adobe Photoshop CS5 Full Version Licence Key {{ upDated }} 2023

*Author Bio: Heather Joseph is a regular contributor to BestWebSoft. She writes articles about Web Hosting, Internet Security and general topics. Heather has been writing for BestWebSoft since 2011.*

How to Install & Crack Adobe Photoshop Installing Adobe Photoshop is as easy as it gets. First, you'll need to download the software from the Adobe website. Once the download is complete, open the file and follow the on-screen instructions. Once the installation is complete, just launch the file and you'll be able to use Adobe Photoshop. If you are interested in cracking Adobe Photoshop, you'll need to locate the download file and then load it in your computer. You'll then need to locate the cracking utility that will allow you to crack the software. Once the cracking utility is downloaded, use it to crack the software. You'll then need to patch the software, and once the patch is applied, you'll be able to use Adobe Photoshop.

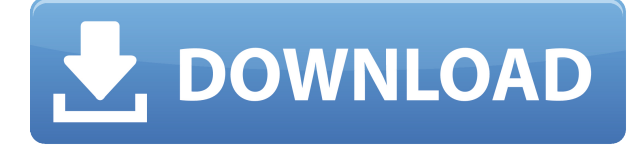

When you're working with PDFs in Photoshop, there are two things you should always do when you want to add any files to your project.

- Convert your PDF to grayscale format first, then add to your project
- For PDFs that you want to use for screen, change the DPI setting to 72

This is fantastic. I really can't stand that when you press Command+Z that your smart objects automatically get hidden, requiring you to then turn them into "regular" objects. Now we can all work on our projects without having to constantly think, "well, I guess I'll just get rid of these smart objects so I can work on the document." I also appreciate that now when you go to File, the Flash Pro window isn't actually a window - just a touch panel in the file inspector panel. Also, I really like that if you accidentally change the foreground color of things, the changes are remembered (and saved) using flash swatches. Thanks Michael! BTW, I digitized these 2 prints, did and I like the final result, and am very happy about how the collection came together. The critiques were spot on! You might want to consider changing "Funny Guy" to a different name like "Female Whether you're downloading a document or laying it out on the editing screen for print or screen, the process of conversion into a PDF can be easy or tricky depending on what you're doing. PDFs are designed to be universally compatible, so it's no wonder that they're the preferred method for viewing files on the web. Easy to use and fast, a PDF makes your documents easily accessible across a variety of devices like phones, tablets and desktops.

## **Adobe Photoshop CS5 Download free Keygen For (LifeTime) x32/64 {{ updAte }} 2022**

The Help menu is organized to show you different tools, folders, and other information. The Help menu is organized into tabs that represent different topics. Graphics and Image, for example, has topics for many different Photoshop concepts, including drawing, painting, photo touch-ups, and more. One of the benefits of Photoshop is that it gives you a lot of power to change each pixel or a few pixels at once. So, this demonstrative video shows how you can delete those previously selected pixels one by one with the eraser tool. In this tutorial, we'll learn how to change the color of one, two, and even several pixels at a time, as well as how to change the size of those pixels. Programmer people call Photoshop the best photo editing software on the planet, because it lets you blur, crop, sharpen, change colors, and make selections from all kinds of photos, whether you're capturing a picture with a camera, scanning paper photos in, or retouching images you've already taken. This tutorial will teach you how to edit and control different areas of an image with Photoshop. Photoshop is the most powerful tool in the world of graphic design. Using the powerful features of the software, it's possible to print an unlimited number of prints of any size, even for billboards. It's also a simple way to combine different sizes to achieve a consistent composition. This video tutorial will show you how to get the most out of Photoshop, from color correction to manipulating your graphics. 933d7f57e6

## **Download Adobe Photoshop CS5Torrent [Win/Mac] 64 Bits 2022**

The Creative Cloud brings together Photoshop, Lightroom and other products for a complete cloudbased creative workflow. With over 13 million memberships, the community of professionals using Adobe Creative Cloud apps is the single largest creative community in the world. About Adobe Adobe, a leading technology partner to businesses, customers and professionals worldwide, creates software that makes people more effective at work, play and life. With quarterly revenues of\$3.5 billion, Adobe is the leader in Digital Publishing and Digital Media solutions. Through its open technologies, enabled by the award-winning Adobe Player, Adobe Creative Suite and other leader technology partners, Adobe delivers the most popular Web and mobile apps, video conferencing, enterprise content management, design solutions and cloud services that enable people to create, deliver and consume digital media at every point of creation, delivery and consumption. Visit www.adobe.com and www.creativecloud.adobe.com for more information about Adobe Creative Suite, Photoshop, Lightroom, and many of our applications. Visit blogs.adobe.com for more information about Adobe's current and upcoming products and solutions. Follow @AdobeCare and @Adobe on Twitter for more information about what's happening at Adobe and in the Creative Cloud. **Adobe, the Adobe logo, Photoshop, Illustrator, InDesign, Creative Suite, our website, the Adobe Creative Cloud logo and all other marks as used herein are trademarks of Adobe Systems Incorporated and/or its affiliates in the U.S. and/or other countries. The Adobe FrontPage logo is a trademark of Adobe Systems Incorporated. All other company and product names mentioned herein may be trademarks of their respective owners. RSS and Atom feeds version 2.0**

**http://www.techhertz.com/news/adobe-photoshop-features-shot-accounting-cloud-woodwor king-environments.html**

**http://www.techhertz.com/news/adobe-photoshop-features-are-making-the-worlds-most-adv anced-image-editing-application-even-smarter-and-easier-to-use-across-surfaces.html http://www.techhertz.**

photoshop dispersion brushes free download photoshop diwali brushes free download photoshop dispersion effect brushes free download photoshop dotted brushes free download photoshop design brushes free download photoshop animal brushes free download photoshop assorted brushes free download photoshop arrow brushes free download photoshop architecture brushes free download photoshop animal skin brushes free download

6.Photoshop Elements Editing Suite: It allows you to edit and enhance photographs and other graphical files such as JPG, JPEG, TIFF, GIF, PNG images as well as 4-6K video files in one easy-tomanage space. Using the online clip thumb panel, include the 16-bit format images in your image collection and preview your image in the handy online clipping panel. Elements 14 is the latest version of this multifaceted software, which is most popular for creating, editing, and sharing images and artwork. With the highly developed sky replacement feature, individuals can replace the sky in photos. This feature, along with the many others, comes with the new Photoshop Elements creativity tools that provides an extended photography and interactive editing experience. In order to make it possible to share photos and videos to your social networks more easily, sharing is now more accessible and much faster. Along with uploading to your favorite social sites, there is the

ability to create and customize your own social media posts directly from Photoshop. The most recent version of the software has added the ability to create a slideshow from a set of images and other new features like crop, healing, and automatic red eye correction. Aperture has been updated with several new features, including an improved UI, enhanced control of light and clarity, and new camera control features. In this version, you can also access, create, edit, and manage multiple projects. You can also move your photo library between Aperture and Lightroom. Aperture also includes a new view called Iris Mode that shows the information you need in mid-shot. It displays aperture, distance, focus, exposure, and ISO, along with modifiers like flash, zoom, and focus.

Adobe Photoshop is a versatile and powerful tool used by thousands of people daily. Adopting a simple user interface, Photoshop helps GUI designers to create multi functions based on various commands which together make up a complete environment to achieve a certain task. In addition, the innovative features of Photoshop, such as the adjustment layer and layer groups, allow users to customize each layer when needed. Then you can edit and modify images, photographs, and graphics. In other words, you can realize the vision of your design. You can also create a variety of new images, such as painting on the layer, creating special effects such as special color or stroke, modeling from imported images, or creating the effects of color, lighting effects, and textures. It bridges the gap between the art of design and technology. By enhancing, enhancing, and enhancing, Photoshop gets more and more powerful. The new versions introduce more powerful features to the users like the content-aware, annotation, intaglio, and more. Adobe Photoshop has evolved into a complete, powerful, and easy-to-use designing tool for creating localized and worldwide communications. Just like the Commodore 64, Photoshop's simple user interface is suitable for any situation.Adobe Photoshop is typically one of the most used and highly regarded tools of graphic designers. Instagram is more than a photo-sharing site. It helps you to be creative and to express yourself. It's the best for designers – you can turn your posts into beautiful and exciting images and send to one mobile or computer.

https://new.c.mi.com/th/post/1331352/Pearl Harbor 1080p Yify Torrent [https://new.c.mi.com/th/post/1330071/IdPhotos\\_Pro\\_50187\\_Portable](https://new.c.mi.com/th/post/1330071/IdPhotos_Pro_50187_Portable) <https://joinup.ec.europa.eu/sites/default/files/document/2022-12/Atsisiusti-Lietuva-Topo-113.pdf> <https://magic.ly/tracicpostpe/Diavolul-Se-Imbraca-De-La-Prada-Online-Cu-Subtitrare-High-Quality> <https://magic.ly/flicamconsza/Xforcekeygen32bitsor64bitsversionautocad2014-orVERIFIEDor> <https://techplanet.today/post/waves-diamond-bundle-vst-rtas-52rar-top> [https://new.c.mi.com/ng/post/63782/MassEffect2DLCPackPCMulti6skidrowreloaded\\_PORTABLE](https://new.c.mi.com/ng/post/63782/MassEffect2DLCPackPCMulti6skidrowreloaded_PORTABLE) [https://joinup.ec.europa.eu/sites/default/files/document/2022-12/Download-VERIFIEDprogramdespar](https://joinup.ec.europa.eu/sites/default/files/document/2022-12/Download-VERIFIEDprogramdespartparolefacebooktpu.pdf) [tparolefacebooktpu.pdf](https://joinup.ec.europa.eu/sites/default/files/document/2022-12/Download-VERIFIEDprogramdespartparolefacebooktpu.pdf)

- Sensei improvements: Photoshop CC users now have an AI-powered sense of machine vision, allowing you to select, search, and replace objects without the need to manually adjust them. You can also use this tool with an adjustment brush or adjustment layer to make adjustments to groups of objects in your image. In addition, the Content-Aware Fill tool, in new Content-Aware Move tool, and the Content-Aware Replace tool increase the usability and accuracy of content-aware techniques when working with large, complex selections, or with a complex image. - Merge Layers: Easily merge two or more layers with the new Merge Layers tool. Use controls to easily adjust layers and place content precisely where you want it. Layer masks automatically update with the new coloring and Auto-Leveling tools. Relevance to editing: It is quite unlikely for the industry to implement the latest technology except in the photoshop projects.

Adobe Photoshop features the perfect blend of conventional and latest technology to meet the needs of modern photographers and scientists.

Are you suffering from the conventional methods that no longer meet the requirements of the existing devices? Photoshop makes it obsolete. This is the reason why professionals choose nothing but this powerful tool when they want to create something new. While Photoshop provides the stability and strength, there are not many reasons to do it otherwise. While Adobe provides the industry with the latest tools and technologies in the technology history, free of cost. The fact is that it requires a subscription.

[https://kevinmccarthy.ca/adobe-photoshop-2021-version-22-download-with-licence-key-with-license-k](https://kevinmccarthy.ca/adobe-photoshop-2021-version-22-download-with-licence-key-with-license-key-64-bits-new-2022/) [ey-64-bits-new-2022/](https://kevinmccarthy.ca/adobe-photoshop-2021-version-22-download-with-licence-key-with-license-key-64-bits-new-2022/)

[https://haulingreviews.com/wp-content/uploads/2022/12/Photoshop-Cs5-Free-Download-Trial-Version](https://haulingreviews.com/wp-content/uploads/2022/12/Photoshop-Cs5-Free-Download-Trial-Version-FULL.pdf) [-FULL.pdf](https://haulingreviews.com/wp-content/uploads/2022/12/Photoshop-Cs5-Free-Download-Trial-Version-FULL.pdf)

[https://beznaem.net/wp-content/uploads/2022/12/Download-Photoshop-2021-With-Licence-Key-X64-l](https://beznaem.net/wp-content/uploads/2022/12/Download-Photoshop-2021-With-Licence-Key-X64-lAtest-release-2023.pdf) [Atest-release-2023.pdf](https://beznaem.net/wp-content/uploads/2022/12/Download-Photoshop-2021-With-Licence-Key-X64-lAtest-release-2023.pdf)

[https://sc-designgroup.com/wp-content/uploads/2022/12/Adobe-Photoshop-CC-2018-Product-Key-X64](https://sc-designgroup.com/wp-content/uploads/2022/12/Adobe-Photoshop-CC-2018-Product-Key-X64-2023.pdf) [-2023.pdf](https://sc-designgroup.com/wp-content/uploads/2022/12/Adobe-Photoshop-CC-2018-Product-Key-X64-2023.pdf)

<https://worldpronet.site/wp-content/uploads/2022/12/veshel.pdf>

[https://swisshtechnologies.com/adobe-photoshop-2021-version-22-1-0-with-activation-code-torrent-x3](https://swisshtechnologies.com/adobe-photoshop-2021-version-22-1-0-with-activation-code-torrent-x32-64-2022/) [2-64-2022/](https://swisshtechnologies.com/adobe-photoshop-2021-version-22-1-0-with-activation-code-torrent-x32-64-2022/)

[https://www.mgbappraisals.com/5213990ed227e8ee0affff151e40ac9a12620334b7c76720a51cdbe8d](https://www.mgbappraisals.com/5213990ed227e8ee0affff151e40ac9a12620334b7c76720a51cdbe8d1291f13postname5213990ed227e8ee0affff151e40ac9a12620334b7c76720a51cdbe8d1291f13/) [1291f13postname5213990ed227e8ee0affff151e40ac9a12620334b7c76720a51cdbe8d1291f13/](https://www.mgbappraisals.com/5213990ed227e8ee0affff151e40ac9a12620334b7c76720a51cdbe8d1291f13postname5213990ed227e8ee0affff151e40ac9a12620334b7c76720a51cdbe8d1291f13/) <https://freecricprediction.com/wp-content/uploads/2022/12/wardion.pdf>

<https://republicannews.net/2022/12/24/photoshop-cs4-download-incl-product-key-x32-64-2023/> [https://pureskinblog.com/download-photoshop-cc-2015-version-16-free-registration-code-windows-10](https://pureskinblog.com/download-photoshop-cc-2015-version-16-free-registration-code-windows-10-11-3264bit-latest-update-2023/) [-11-3264bit-latest-update-2023/](https://pureskinblog.com/download-photoshop-cc-2015-version-16-free-registration-code-windows-10-11-3264bit-latest-update-2023/)

Applying the latest Photoshop updates to the latest Dreamweaver Screen printing software, designers can now drag/drop or copy/paste files from Adobe's Creative Cloud into Dreamweaver to easily share their creative work across different industries. The iPhone 7 and iPad Pro can now access and print files in Adobe Documents Cloud more easily. Portraiture is a fast-growing segment of print, which has seen creative use of Instagram in a variety of ways. It has become a popular media for fashion, hair, makeup and more. Instagram Creative Director Mike Kuzma says, "Screen printing is a big part of my imagination as a creative, and I'm excited to bring the new screen printing technology to a bigger audience through Dreamweaver. With this update, it feels like our entire community will be spending more time on our creative apps and less time outside of Photoshop." This is the first time screen printing is introduced into Dreamweaver in over 15 years. Supported for the PSD, AI, EPS, PSR and PDF formats, Photoshop offers various easy-to-use editing tools to help you fine-tune your photographs or other image files when you need to touch up or modify it. New Focus & Formats lets you quickly create and manage focus, resolution, and page count of your images and print work. Other new features include a streamlined screenshot dialog that prompts you to capture only the part of the screen you want to send for review, plus the ability to quickly copy individual layers, or parts of layers, to a separate layer for a more focused, streamlined editing task.